# Collections Programming Topics for Cocoa

Cocoa > Data Management

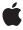

Ć

Apple Inc. © 2009 Apple Inc. All rights reserved.

No part of this publication may be reproduced, stored in a retrieval system, or transmitted, in any form or by any means, mechanical, electronic, photocopying, recording, or otherwise, without prior written permission of Apple Inc., with the following exceptions: Any person is hereby authorized to store documentation on a single computer for personal use only and to print copies of documentation for personal use provided that the documentation contains Apple's copyright notice.

The Apple logo is a trademark of Apple Inc.

Use of the "keyboard" Apple logo (Option-Shift-K) for commercial purposes without the prior written consent of Apple may constitute trademark infringement and unfair competition in violation of federal and state laws.

No licenses, express or implied, are granted with respect to any of the technology described in this document. Apple retains all intellectual property rights associated with the technology described in this document. This document is intended to assist application developers to develop applications only for Apple-labeled computers.

Every effort has been made to ensure that the information in this document is accurate. Apple is not responsible for typographical errors.

Apple Inc. 1 Infinite Loop Cupertino, CA 95014 408-996-1010

Apple, the Apple logo, Cocoa, Mac, Mac OS, and Objective-C are trademarks of Apple Inc., registered in the United States and other countries.

iPhone is a trademark of Apple Inc.

Simultaneously published in the United States and Canada.

Even though Apple has reviewed this document, APPLE MAKES NO WARRANTY OR REPRESENTATION, EITHER EXPRESS OR IMPLIED, WITH RESPECT TO THIS DOCUMENT, ITS QUALITY, ACCURACY, MERCHANTABILITY, OR FITNESS FOR A PARTICULAR PURPOSE. AS A RESULT, THIS DOCUMENT IS PROVIDED "AS 1S," AND YOU, THE READER, ARE ASSUMING THE ENTIRE RISK AS TO ITS QUALITY AND ACCURACY.

IN NO EVENT WILL APPLE BE LIABLE FOR DIRECT, INDIRECT, SPECIAL, INCIDENTAL, OR CONSEQUENTIAL DAMAGES RESULTING FROM ANY DEFECT OR INACCURACY IN THIS DOCUMENT, even if advised of the possibility of such damages.

THE WARRANTY AND REMEDIES SET FORTH ABOVE ARE EXCLUSIVE AND IN LIEU OF ALL OTHERS, ORAL OR WRITTEN, EXPRESS OR IMPLIED. No Apple dealer, agent, or employee is authorized to make any modification, extension, or addition to this warranty.

Some states do not allow the exclusion or limitation of implied warranties or liability for incidental or consequential damages, so the above limitation or exclusion may not apply to you. This warranty gives you specific legal rights, and you may also have other rights which vary from state to state.

# Contents

| Introduction 5                                              |
|-------------------------------------------------------------|
| Organization of This Document 5                             |
| Arrays: Ordered Collections 7                               |
| Array Fundamentals 7                                        |
| Mutable Arrays 8                                            |
| Using Arrays 8                                              |
| Dictionaries: Collections of Keys and Values 11             |
| Dictionary Fundamentals 11                                  |
| Primitive Methods 11                                        |
| Using Mutable Dictionaries 12                               |
| Sorting a Dictionary 12                                     |
| Sets: Unordered Collections of Objects 13                   |
| Set Fundamentals 13                                         |
| Mutable Sets 13                                             |
| Using Sets 14                                               |
| Counted Sets: Unordered Collection of Indistinct Objects 15 |
| Sorting and Filtering NSArray Objects 17                    |
| Sorting Arrays 17                                           |
| Sorting With Functions and Selectors 17                     |
| Sorting With Sort Descriptors 18                            |
| Filtering Arrays 20                                         |
| Enumerators: Traversing a Collection's Elements 21          |
| Document Revision History 23                                |
|                                                             |

# Introduction

This document describes objects that let you group together other types of objects in arrays, sets, or dictionaries.

All developers using Cocoa need to understand how collections work.

# Organization of This Document

The various types of collection and the operations you can perform on them are discussed in the following articles:

- "Arrays: Ordered Collections" (page 7)
- "Dictionaries: Collections of Keys and Values" (page 11)
- "Sets: Unordered Collections of Objects" (page 13)
- "Counted Sets: Unordered Collection of Indistinct Objects" (page 15)
- "Sorting and Filtering NSArray Objects" (page 17)
- "Enumerators: Traversing a Collection's Elements" (page 21)

Introduction

# **Arrays: Ordered Collections**

Arrays are ordered collections of objects. Cocoa provides several array classes, NSArray, NSMutableArray (a subclass of NSArray), and NSPointerArray.

## **Array Fundamentals**

Arrays are ordered collections that can contain any sort of object—the collection does not have to be homogeneous. For example, an array could contain any combination of Cat and Dog objects, and if it's mutable you could add a Vet object, but it could not contain an int or a float. NSPointerArray differs from NSArray and NSMutableArray in that the former can contain nil values (if you need to add a representation of a null value to an instance of NSArray, use NSNull) and its contents do not need to be objects; moreover, it also offers memory management options using an instance of NSPointerFunctions.

An NSArray object manages a static array—that is, once you have created the array you cannot add objects to it or remove objects from it—you can, however, modify individual elements themselves (if they support modification). For example, given an NSArray object that contains just a single Dog object, you could not add another Dog, or a Cat. You could, however, change the Dog's name.

An NSMutableArray object manages a dynamic—or mutable—array, which allows the addition and deletion of entries at any time, automatically allocating memory as needed. For example, given an NSMutableArray object that contains just a single Dog object, you can add another Dog, or a Cat, or any other object. You also, as with an NSArray instance, change the Dog's name—and in general, anything that you can do with an NSArray object you can do with an NSArray object.

You can easily create an instance of one type of array from the other using the initializer initWithArray: or the convenience constructor arrayWithArray:. For example, if you have an instance of NSArray, myArray, you can create a mutable copy as follows:

NSMutableArray \*myMutableArray = [NSMutableArray arrayWithArray:myArray];

In general, you instantiate an array by sending one of the array... messages to either the NSArray or NSMutableArray class object. The array... messages return an array containing the elements you pass in as arguments. And when you add an object to an Objective-C array, the object isn't copied, but rather receives a retain message before its id is added to the array. When an array is deallocated, each element is sent a release message.

NSArray's two primitive methods—count and objectAtIndex—provide the basis for all other methods in its interface. The count method returns the number of elements in the array. objectAtIndex gives you access to the array elements by index, with index values starting at 0.

### **Mutable Arrays**

NSMutableArray's primitive methods, listed below, provide the basis for its ability to add, replace, and remove elements:

```
addObject:
insertObject:atIndex:
removeLastObject
removeObjectAtIndex:
replaceObjectAtIndex:withObject:
```

The other methods in NSMutableArray provide convenient ways of inserting an object into a specific slot in the array and removing an object based on its identity or position in the array, as illustrated in the following example.

```
NSMutableArray *array = [NSMutableArray array];
[array addObject:[NSColor blackColor]];
[array insertObject:[NSColor redColor] atIndex:0];
[array insertObject:[NSColor blueColor] atIndex:1];
[array addObject:[NSColor whiteColor]];
[array removeObjectsInRange:(NSMakeRange(1, 2))];
// array now contains redColor and whiteColor
```

In a managed memory environment, when an object is removed from a mutable array it receives a release message. This means that if an array is the only owner of an object, then (by standard rules of memory management) the object is deallocated when it is removed. If you want to use the object after its removal, you should therefore typically send it a retain message before it's removed from the array. For example, if in the following example anArray is the only owner of anObject, the third statement below would result in a run-time error:

```
id anObject = [anArray objectAtIndex:0];
[anArray removeObjectAtIndex:0];
// if no object other than anArray owned anObject, the next line causes a crash
[anObject someMessage];
```

If you want to use an object after removing it from an array, you should retain it first as shown in the following example:

```
id anObject = [[anArray objectAtIndex:0] retain];
[anArray removeObjectAtIndex:0];
[anObject someMessage];
// remember to send anObject a release message when you have finished with it
```

# **Using Arrays**

The NSArray methods objectEnumerator and reverseObjectEnumerator grant sequential access to the elements of the array, differing only in the direction of travel through the elements (see "Enumerators: Traversing a Collection's Elements" (page 21)). NSArray's makeObjectsPerformSelector: and makeObjectsPerformSelector: withObject: methods let you send messages to all objects in the array.

You can extract a subset of the array (subarrayWithRange:) or concatenate the elements of an array of NSString objects into a single string (components Joined By String:). In addition, you can compare two arrays using the isEqualToArray: and firstObjectCommonWithArray: methods. Finally, you can create a new array that contains the objects in an existing array and one or more additional objects with arrayByAddingObject: or arrayByAddingObjectsFromArray:.

There are two principal methods you can use to determine whether an object is present in an array, indexOfObject: andindexOfObjectIdenticalTo: —there are also two variants, indexOfObject:inRange: and indexOfObjectIdenticalTo:inRange: that you can use to search a range within an array. The index0f0bject: methods test for equality by sending elements in the array an is Equal: message; the index 0f0bjectIdenticalTo: methods test for equality using pointer comparison. The difference is illustrated in the following example:

```
NSString *yes0 = @"yes";
NSString *yes1 = @"YES";
NSString *yes2 = [NSString stringWithFormat:@"%@", yes1];
NSArray *yesArray = [NSArray arrayWithObjects: yes0, yes1, yes2, nil];
NSUInteger index;
index = [yesArray indexOfObject:yes2];
// index is 1
index = [yesArray indexOfObjectIdenticalTo:yes2];
// index is 2
```

9

Arrays: Ordered Collections

# Dictionaries: Collections of Keys and Values

Dictionaries manage pairs of keys and values. Use a dictionary when you need a convenient and efficient way to retrieve data associated with an arbitrary key. An NSDictionary object manages a static array; that is, an array whose keys and values cannot be removed, replaced, or added to. However, the individual elements can be modified. An NSMutableDictionary, a subclass of NSDictionary, allows you to add and delete entries at any time, automatically allocating memory as needed. You can easily convert one type of dictionary to the other with the initializer that takes a dictionary as an argument.

## **Dictionary Fundamentals**

A key-value pair within a dictionary is called an entry. Each entry consists of one object that represents the key, and a second object which is that key's value. Within a dictionary, the keys are unique—that is, no two keys in a single dictionary are equal (as determined by equals or is Equal:). A key does not have to be a string, it can be any object that adopts the NSCopying protocol.

Methods that add entries to dictionaries—whether as part of initialization (for all dictionaries) or during modification (for mutable dictionaries)— don't add each value object to the dictionary directly, but copy each key argument and add the copy to the dictionary. Each corresponding value object receives a retain message to ensure that it won't be deallocated before the dictionary is finished with it.

Important: Because the dictionary copies each key, keys must conform to the NSCopying protocol). You should also bear this in mind when choosing what objects to use as keys. Although you can use any object that adopts the NSCopying protocol, it is typically bad design to use large objects such as instances of NSImage since this may incur performance penalties.

Internally, a dictionary uses a hash table to organize its storage and to provide rapid access to a value given the corresponding key. However, the methods defined for dictionaries insulate you from the complexities of working with hash tables, hashing functions, or the hashed value of keys. The methods take keys directly, not their hashed form.

You create a temporary dictionary by sending one of the dictionary... messages to the class object.

#### **Primitive Methods**

NSDictionary's three primitive methods—count, objectForKey:, and keyEnumerator—provide the basis for all of the other methods in its interface. The count method returns the number of entries in the dictionary. objectForKey: returns the value associated with a given key. keyEnumerator returns an object that lets you iterate through each of the keys in the dictionary. NSDictionary's other methods operate by

invoking one or more of these primitives. The non-primitive methods provide convenient ways of accessing multiple entries at once. And the Objective-C methods description... and writeToFile:atomically: cause a dictionary to write a representation of itself to a string or to a file, respectively.

NSMutableDictionary's primitive methods—setObjectForKey: and removeObjectForKey:—add modification operations to the basic operations it inherits from NSDictionary. Its other methods invoke one or both of these primitives. They provide convenient ways of adding or removing multiple entries at a time.

## **Using Mutable Dictionaries**

You must be careful when removing an entry from a mutable dictionary, since the key and value objects that make up the entry receive release messages. If there are no further references to the objects, they're deallocated. Note that if your program keeps a reference to such an object, the reference will become invalid unless you remember to send the object a retain message before it's removed from the dictionary. For example, the third statement below will result in a run-time error if the dictionary is the only owner of the anObject:

```
id anObject = [aDictionary objectForKey:theKey];
[aDictionary removeObjectForKey:theKey];
[anObject someMessage]; // likely crash
```

To guard against this possibility, you can retain a value object before you remove it, as illustrated in this example:

```
id anObject = [[aDictionary objectForKey:theKey] retain];
[aDictionary removeObjectForKey:theKey];
[anObject someMessage];
```

## Sorting a Dictionary

NSDictionary provides the method keysSortedByValueUsingSelector: which returns an array of the dictionary's keys in the order they would be in if the dictionary were sorted by its values, as illustrated in the following example:

```
NSDictionary *dict = [NSDictionary dictionaryWithObjectsAndKeys:
    [NSNumber numberWithInt:63], @"Mathematics",
    [NSNumber numberWithInt:72], @"English",
    [NSNumber numberWithInt:55], @"History",
    [NSNumber numberWithInt:49], @"Geography",
    nil];

NSArray *sortedKeysArray =
    [dict keysSortedByValueUsingSelector:@selector(compare:)];
// sortedKeysArray contains: (Geography, History, Mathematics, English)
```

# Sets: Unordered Collections of Objects

A set is an unordered collection of objects. Cocoa provides three classes to represent sets. An NSSet object is a static unordered collection of objects. You establish a static set's entries when it's created, and thereafter you cannot remove, replace, or add to them. NSMutableSet, a subclass of NSSet, is a dynamic set of objects. A dynamic—or mutable—set allows the addition and deletion of entries at any time, automatically allocating memory as needed. NSMapTableis similar to NSMutableSet (although it does not inherit from NSSet) in that represents a dynamic set of objects, but it provides additional features for memory management of its contents.

#### Set Fundamentals

You can use sets as an alternative to arrays when the order of elements isn't important and performance in testing whether an object is contained in the set is a consideration. While arrays are ordered, testing them for membership is slower than testing sets.

When using sets in Objective-C code, the objects in a set must respond to the NSObject protocol methods hash and isEqual: (see the NSObject protocol for more information). Note that if mutable objects are stored in a set, either the hash method of the objects shouldn't depend on the internal state of the mutable objects or the mutable objects shouldn't be modified while they're in the set (note that it can be difficult to know whether or not a given object is in a collection).

NSSet provides a number of initializer methods such as <code>setWithObjects:</code> and <code>initWithArray:</code> that return an <code>NSSet</code> object containing the elements (if any) you pass in as arguments. Objects added to a set are not copied (unless you pass <code>YES</code> as the argument to <code>initWithSet:copyItems:</code>); rather, an object is added directly to a set. In a managed memory environment, an object receives a <code>retain</code> message when it's added; in a garbage collected environment, it is strongly referenced. The <code>set</code> method is a convenience method to create an empty immutable set.

#### **Mutable Sets**

You can create an NSMutableSet object using any of the initializers provided by NSSet. You can create an NSMutableSet object from an instance of NSSet (or vice versa) using setWithSet: or initWithSet:.

NSMutableSet provides methods for adding objects to a set: add0bject: adds a single object to the set. add0bjectsFromArray: adds all objects from a specified array to the set. And unionSet: adds all the objects from another set.

NSMutableSet provides these methods to remove objects from a set: intersectSet:, removeAllObjects, removeObject:, and minusSet:.

In a managed memory environment, when an object is removed from a mutable set it receives a release message. This means that if a set is the only owner of an object, then (by standard rules of memory management) the object is deallocated when it is removed. If you want to use the object after its removal, you should therefore typically send it a retain message before it's removed from the set. For example, if in the following example aSet is the only owner of anObject, the third statement below would result in a run-time error:

```
id anObject = [aSet anyObject];
[aSet removeObject:anObject];
// if no object other than aSet owned anObject, the next line causes a crash
[anObject someMessage];
```

If you want to use an object after removing it from a set, you should retain it first as shown in the following example:

```
id anObject = [[aSet anyObject] retain];
[aSet removeObject:anObject];
[anObject someMessage];
// remember to send anObject a release message when you have finished with it
```

## **Using Sets**

NSSet provides methods for querying the elements of the set. allObjects returns an array containing the objects in a set. anyObject returns some object in the set. count returns the number of objects currently in the set. member: returns the object in the set that is equal to a specified object. Additionally, intersectsSet: tests for set intersection, isEqualToSet: tests for set equality, and isSubsetOfSet: tests for one set being a subset of another.

The NSSet method objectEnumerator lets you traverse elements of the set one by one. And the Objective-C methods makeObjectsPerformSelector: and makeObjectsPerformSelector: withObject: provides for sending messages to individual objects in the set.

# Counted Sets: Unordered Collection of Indistinct Objects

NSCountedSet, a subclass of NSMutableSet, is a set to which you can add a particular object more than once; in other words, the elements of the set aren't necessarily distinct. A counted set is also known as a bag. The NSCountedSet class is available only in Objective-C.

Each distinct object inserted into an NSCountedSet object has a counter associated with it. NSCountedSet keeps track of the number of times objects are inserted and requires that objects be removed the same number of times. Thus, there is only one instance of an object in an NSCountedSet even if the object has been added to the set multiple times. The countForObject: method returns the number of times the specified object has been added to this set.

Counted Sets: Unordered Collection of Indistinct Objects

# Sorting and Filtering NSArray Objects

### **Sorting Arrays**

There are several ways to sort an NSArray object; these methods return a new array: sortedArrayUsingDescriptors:, sortedArrayUsingFunction:context:, sortedArrayUsingFunction:context:hint:, and sortedArrayUsingSelector:—you can use them with an immutable or a mutable array; these methods sort the contents of a mutable array: sortUsingDescriptors:, sortUsingFunction:context:, and sortUsingSelector:.

**Important:** If you sort a list that is to be shown to the end user, you should always use a localized comparison. For a general overview of the issues related to sorting, see Collation Introduction.

#### Sorting With Functions and Selectors

#### The following example illustrates the use of

sortedArrayUsingFunction:context:hint:. The most complex of these methods is sortedArrayUsingFunction:context:hint:. The hinted sort is most efficient when you have a large array (N entries) that you sort once and then change only slightly (P additions and deletions, where P is much smaller than N). You can reuse the work you did in the original sort by conceptually doing a merge sort between the N "old" items and the P "new" items. To obtain an appropriate hint, you use <code>sortedArrayHint</code> when the original array has been sorted, and keep hold of it until you need it (when you want to re-sort the the array after it has been modified).

```
NSInteger alphabeticSort(id string1, id string2, void *reverse)
    if ((NSInteger *)reverse == NO) {
        return [string2 localizedCaseInsensitiveCompare:string1];
    return [string1 localizedCaseInsensitiveCompare:string2];
}
NSMutableArray *anArray =
    [NSMutableArray arrayWithObjects:@"aa", @"ab", @"ac", @"ad", @"ae", @"af",
 @"ag",
        @"ah", @"ai", @"aj", @"ak", @"al", @"am", @"an", @"ao", @"ap", @"aq",
@"ar", @"as", @"at",
        @"au", @"av", @"aw", @"ax", @"ay", @"az", @"ba", @"bb", @"bc", @"bd",
@"bf". @"ba". @"bh".
       @"bi", @"bj", @"bk", @"bl", @"bm", @"bn", @"bo", @"bp", @"bg", @"br",
@"bs", @"bt", @"bu",
       @"bv", @"bw", @"bx", @"by", @"bz", @"ca", @"cb", @"cc", @"cd", @"ce",
@"cf", @"cg", @"ch",
```

```
@"ci", @"cj", @"ck", @"cl", @"cm", @"cn", @"co", @"cp", @"cq", @"cr",
@"cs", @"ct", @"cu",
       @"cv", @"cw", @"cx", @"cy", @"cz", nil];
// note: anArray is sorted
NSData *sortedArrayHint = [anArray sortedArrayHint];
[anArray insertObject:@"be" atIndex:5];
NSArray *sortedArray;
// sort using a selector
sortedArray =
        [anArray
sortedArrayUsingSelector:@selector(localizedCaseInsensitiveCompare:)];
// sort using a function
int reverseSort = NO;
sortedArray =
       [anArray sortedArrayUsingFunction:alphabeticSort context:&reverseSort];
// sort with a hint
sortedArray =
        [anArray sortedArrayUsingFunction:alphabeticSort
                                  context:&reverseSort
                                     hint:sortedArrayHint];
```

#### Sorting With Sort Descriptors

Sort descriptors (instances of NSSortDescriptor) provide a convenient and abstract way to describe a sort ordering. Sort descriptors provide several useful features. You can use them in conjunction with Cocoa bindings to sort the contents of, for example, a table view, and you can use them with Core Data to order the results of a fetch request.

If you use the methods <code>sortedArrayUsingDescriptors:</code> or <code>sortUsingDescriptors:</code>, sort descriptors provide an easy way to sort a collection of objects using a number of their properties. Consider the following example. Given an array of dictionaries (custom objects would work in the same way):

```
dict = [NSDictionary dictionaryWithObjectsAndKeys:
                      @"Joanne", FIRST, @"Smith", LAST, nil];
[array addObject:dict];
dict = [NSDictionary dictionaryWithObjectsAndKeys:
                      @"Rupert", FIRST, @"Psmith", LAST, nil];
[array addObject:dict];
you can sort the contents of the array by last name then first name as follows:
// The results are likely to be shown to a user
// Note the use of the localizedCaseInsensitiveCompare: selector
NSSortDescriptor *lastDescriptor =
    [[[NSSortDescriptor alloc] initWithKey:LAST
                                ascending:YES
selector:@selector(localizedCaseInsensitiveCompare:)] autorelease];
NSSortDescriptor *firstDescriptor =
    [[[NSSortDescriptor alloc] initWithKey:FIRST
                                ascending:YES
selector:@selector(localizedCaseInsensitiveCompare:)] autorelease];
NSArray *descriptors = [NSArray arrayWithObjects:lastDescriptor, firstDescriptor,
sortedArray = [array sortedArrayUsingDescriptors:descriptors];
It is conceptually and programatically easy to change the sort ordering and to arrange by first name then
last name:
NSSortDescriptor *lastDescriptor =
        [[[NSSortDescriptor alloc] initWithKey:LAST
                                     ascending:NO
selector:@selector(localizedCaseInsensitiveCompare:)] autorelease];
NSSortDescriptor *firstDescriptor =
    [[[NSSortDescriptor alloc] initWithKey:FIRST
                                ascending:NO
selector:@selector(localizedCaseInsensitiveCompare:)] autorelease];
NSArray *descriptors = [NSArray arrayWithObjects:firstDescriptor, lastDescriptor,
nill:
sortedArray = [array sortedArrayUsingDescriptors:descriptors];
In particular, it is straightforward to create the sort descriptors from user input.
By contrast, the following code illustrates the first sorting using a function.
NSInteger lastNameFirstNameSort(id person1, id person2, void *reverse)
    NSString *name1 = [person1 valueForKey:LAST];
    NSString *name2 = [person2 valueForKey:LAST];
   NSComparisonResult comparison = [name1 localizedCaseInsensitiveCompare:name2];
    if (comparison == NSOrderedSame) {
```

Sorting Arrays 2009-02-04 | © 2009 Apple Inc. All Rights Reserved.

name1 = [person1 valueForKey:FIRST];
name2 = [person2 valueForKey:FIRST];

```
comparison = [name1 localizedCaseInsensitiveCompare:name2];

if ((B00L *)reverse == N0) {
    return 0 - comparison;
}

return comparison;
}

B00L reverseSort = YES;
sortedArray = [array sortedArrayUsingFunction:lastNameFirstNameSort context:&reverseSort];
```

This approach is considerably less flexible.

# Filtering Arrays

**iPhone OS Note:** The predicate classes—NSPredicate, NSCompoundPredicate, and NSComparisonPredicate—are present only in the Mac OS X version of Foundation.

NSArray and NSMutableArray provide methods to filter array contents. NSArray provides filteredArrayUsingPredicate: which returns a new array containing objects in the receiver that match the specified predicate. NSMutableArray adds filterUsingPredicate: which evaluates the receiver's content against the specified predicate and leaves only objects that match. These methods are illustrated in the following example. For more about predicates, see *Predicate Programming Guide*.

```
NSMutableArray *array =
      [NSMutableArray arrayWithObjects:@"Bill", @"Ben", @"Chris", @"Melissa",
nil];

NSPredicate *bPredicate =
      [NSPredicate predicateWithFormat:@"SELF beginswith[c] 'b'"];
NSArray *beginWithB =
      [array filteredArrayUsingPredicate:bPredicate];
// beginWithB contains { @"Bill", @"Ben" }.

NSPredicate *sPredicate =
      [NSPredicate predicateWithFormat:@"SELF contains[c] 's'"];
[array filterUsingPredicate:sPredicate];
// array now contains { @"Chris", @"Melissa" }
```

# Enumerators: Traversing a Collection's Elements

NSEnumerator is a simple abstract class whose subclasses enumerate collections of other objects. Collection objects—such as arrays, sets, and dictionaries—provide special NSEnumerator objects with which to enumerate their contents. You send nextObject repeatedly to a newly created NSEnumerator object to have it return the next object in the original collection. When the collection is exhausted, it returns nil. You can't "reset" an enumerator after it's exhausted its collection. To enumerate a collection again, you must create a new enumerator.

**Note:** On Mac OS X v10.5 and later it is more efficient to enumerate a collection using fast enumeration (see Fast Enumeration in *The Objective-C 2.0 Programming Language*).

Collection classes such as NSArray, NSSet, and NSDictionary include methods that return an enumerator appropriate to the type of collection. For instance, NSArray has two methods that return an NSEnumerator object: objectEnumerator and reverseObjectEnumerator. NSDictionary also has two methods that return an NSEnumerator object: keyEnumerator and objectEnumerator. These methods let you enumerate the contents of an NSDictionary by key or by value, respectively.

In Objective-C, an NSEnumerator retains the collection over which it's enumerating (unless implemented differently by a custom subclass).

It is not safe to remove, replace, or add to a mutable collection's elements while enumerating through it. If you need to modify a collection during enumeration, you can either: make a copy of the collection and enumerate using the copy; or, collect the information you require during the enumeration and apply the changes afterwards. The second pattern is illustrated in the following example.

```
NSMutableDictionary *myMutableDictionary = ...;
NSMutableArray *keysToDeleteArray =
        [NSMutableArray arrayWithCapacity:[myMutableDictionary count]];
NSString *aKey;
NSEnumerator *keyEnumerator = [myMutableDictionary keyEnumerator];
while (aKey = [keyEnumerator nextObject])
{
    if ( /* test criteria for key or value */ ) {
        [keysToDeleteArray addObject:aKey];
    }
}
[myMutableDictionary removeObjectsForKeys:keysToDeleteArray];
```

Enumerators: Traversing a Collection's Elements

# **Document Revision History**

This table describes the changes to Collections Programming Topics for Cocoa.

| Date       | Notes                                                                                                    |
|------------|----------------------------------------------------------------------------------------------------|
| 2009-02-04 | Corrected a code example showing indexOfObjectIdenticalTo:.                                                  |
| 2008-06-05 | Added note stating that the predicate classes are not available in iPhone OS.                                |
| 2007-10-31 | Updated for Mac OS X v10.5. Fixed various minor errors.                                                      |
| 2007-07-10 | Changed examples in Sorting and Filtering NSArray Objects to use localized comparisons.                      |
| 2006-11-07 | Augmented description of searching for objects in an array.                                                  |
| 2006-09-05 | Revised "Arrays" article to clarify usage patterns.                                                          |
| 2006-06-28 | Changed document name from "Collections."                                                                    |
| 2002-11-12 | Revision history was added to existing topic. It will be used to record changes to the content of the topic. |

**Document Revision History**